UML pour Exercice E03 :

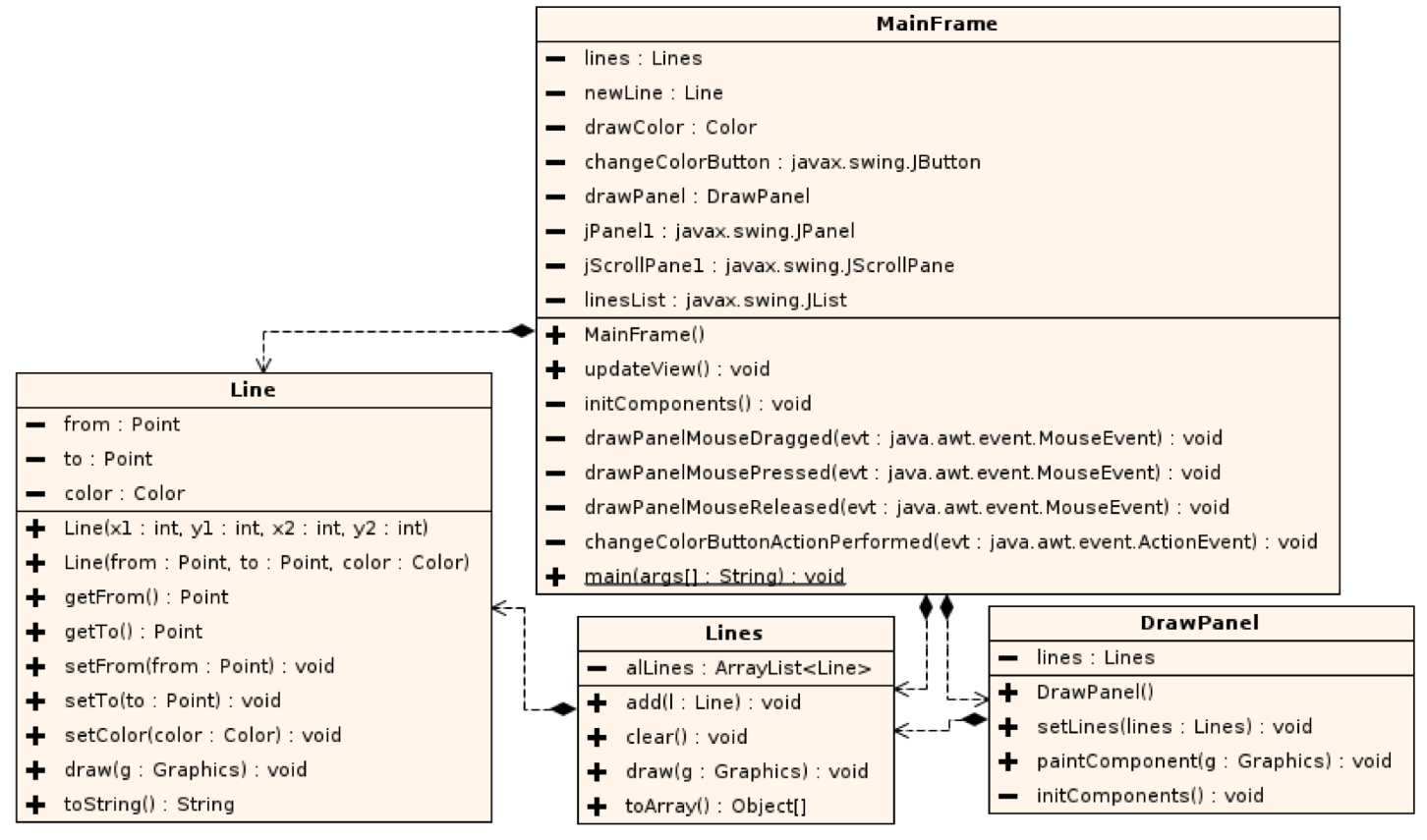

UML pour Exercice E03 (v2 – avec affichage de la couleur dans un label) :

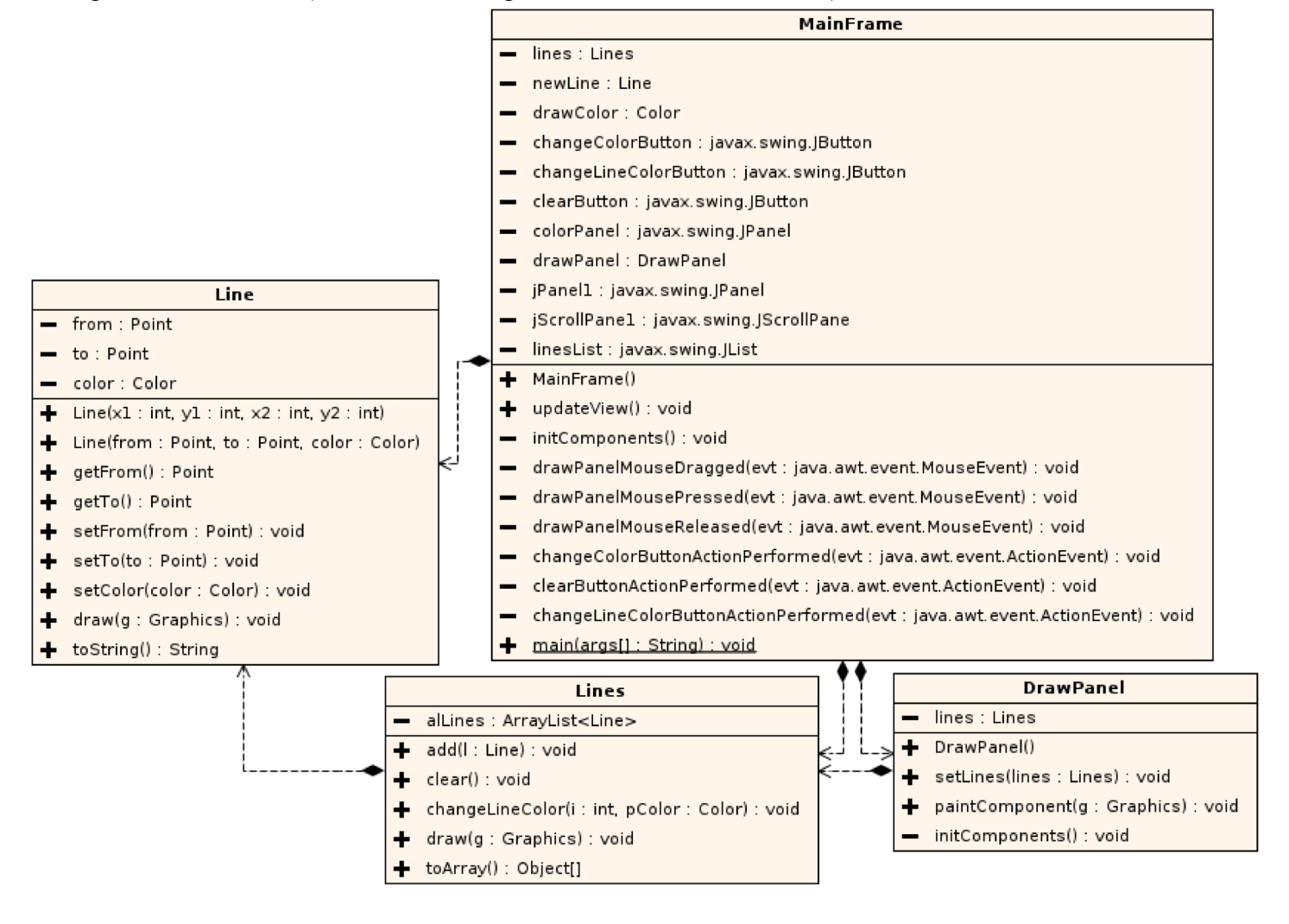